# **Frank Bsirske** Ver di Aussichten, Chancen, Probleme

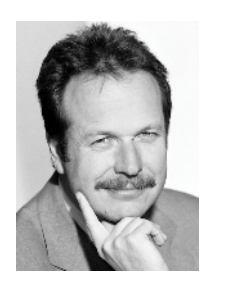

Frank Bsirske, geb. 1952 in Helmstedt, Studium der Politikwissenschaft in Berlin, war von 1978 bis 1987 Bildungssekretär der Sozialistischen Jugend Deutschlands - Die Falken im Bezirk Hannover, danach Fraktionsmitarbeiter der Grünen Alternativen Bürgerliste im Rat der Stadt Hannover sowie Sekretär und stellv. Geschäftsführer der ÖTV-Kreisverwaltung Hannover und stellv. Bezirksvorsitzender des ÖTV-Bezirks Niedersachsen. Seit 1997 war er Stadtrat, Personal- und Organisationsdezernent der Landeshauptstadt Hannover. Im November 1999 wurde er zum Vorsitzenden der ÖTV gewählt, im März 2001 zum Vorsitzenden von ver.di.

Die Vereinigung der fünf Gewerkschaften DAG, HBV, IG Medien, Postgewerkschaft und ÖTV zur "Vereinten Dienstleistungsgewerkschaft" (ver.di) ist die größte organisationspolitische Veränderung der Gewerkschaftsbewegung in der Geschichte der Bundesrepublik Deutschland. Nie zuvor seit der Gründung des DGB hat es eine so umfassende, inhaltlich anspruchsvolle und organisatorisch weitreichende Neuorientierung der Gewerkschaften gegeben, in der nicht nur die Organisations- und Arbeitsstrukturen der fünf Vereinigungsgewerkschaften in eine neue, zeitgemäße Form gebracht werden, sondern ein Prozess der Neupositionierung gewerkschaftlicher Politik eingeleitet wird.

Das Votum der Delegierten aus allen fünf beteiligten Organisationen war eindeutig: Ver.di wird von ihnen als große Zukunftschance der Gewerkschaftsbewegung begriffen, Voraussetzung für eine zukunftsfähige gewerkschaftliche Politik als im Dienstleistungssektor. Dabei haben alle fünf Gewerkschaften wichtige Erfahrungen eingebracht, die wir nun verallgemeinern und für andere Bereiche von ver.di nutzen können.

So hat die HBV mit ihrer erfolgreichen Kampagne bei Schlecker gezeigt, wie man die regionale und überregionale Öffentlichkeit zum Verbündeten in einer betrieblichen Auseinandersetzung gewinnen kann, wie neue Bündnis- und Aktionsformen aussehen können, in denen Beschäftigte und Kunden, Künstler und Prominente sich im Protest skandalöse Arbeitsbedingungen zusammenfinden können. Durch solche gegen Aktionsformen kann ver.di Verbündete von sozialen Bewegungen und selbst soziale Bewegung werden.

Ähnliches gilt für den Bereich der "New Economy", die Internet- und Multimediafirmen, die gesamte Kommunikationsbranche. Wir können derzeit beobachten, wie diese noch vor kurzer Zeit hochgejubelte Branche wieder auf den Boden der ökonomischen Realität gestellt wird, wie all die schönen Aktienoptionen und Fantasiekurse wie Seifenblasen zerplatzen und

die Beschäftigten in einigen Bereichen sogar schon um ihre Arbeitsplätze fürchten müssen. Da entdeckt mancher den Wert gewerkschaftlich gesicherter Arbeitsbedingungen wieder und in einigen Betrieben geschieht etwas bislang Undenkbares: es werden Betriebsräte gewählt.

Noch ist der gewerkschaftliche Organisationsgrad in der IT-Branche niedrig. Aber das muss nicht so bleiben. Wenn Gewerkschaften sich den Beschäftigten als kompetente Gesprächspartner, als moderne und leistungsfähige Serviceorganisation anbieten, kann ver.di zu einer modernen Gewerkschaft in der modernen Lebenswelt werden. Dazu gehört selbstverständlich der Verzicht auf jede Art von Bevormundung. Wir werden den Beschäftigten in der EDV-Branche kein Elend einreden, das sie selber nicht empfinden. Wir werden niemandem verbieten, nachts zu arbeiten, wenn er das will. Aber wir müssen zur Stelle sein, wenn die Beschäftigten unsere Hilfe brauchen.

Dies gilt nicht nur für die abhängig Beschäftigten. Die IG Medien hat in den vergangenen Jahren ihren größten Mitgliederzuwachs bei den Journalisten gehabt, und zwar nicht nur bei den fest angestellten oder bei denen, die man heute "Scheinselbständige" nennt, sondern auch bei den erfolgreichen Selbständigen. Sie hat einen Beratungsservice für Selbständige in ver.di eingebracht, wie ihn keine andere Berufsorganisation und kein Arbeitgeberverband bietet. Da geht es um Steuer- oder Vertragsprobleme, um Honorarsätze und Markteinschätzungen.

Auch das ist beispielhaft und kann ein Modell sein für die Beratung von EDV-Spezialisten, Versicherungsvertretern, Ärzten, Hebammen, Musiklehrerinnen. Steuerberatern und viele andere freiberuflich Arbeitende. All diese Gruppen gehören zum Organisationsbereich von ver.di. Für all diese Menschen kann ver.di zu ihrer Berufsorganisation werden, jedenfalls solange sie nicht selbst Arbeitgeber sind. Wo die Grenze zu ziehen ist, muss diskutiert werden. Ich schlage vor: Ver.di kümmert sich in ihrem Organisationsbereich um alle, die von ihrer eigenen Hände (Köpfe) Arbeit leben.

Eine Gewerkschaft, die neben Müllwerkern und Erzieherinnen, neben Verkäuferinnen und Druckarbeitern auch Selbständige und Professorinnen zu Mitgliedern hat, wird eine andere sein als wir sie bisher gekannt haben. Sie wird auch neue Formen der Solidarität entwickeln. Die neue Solidarität wird berufsübergreifend sein und die Verschiedenheit der und Lebenssituationen widerspiegeln. Damit aber ist die Arbeits-Zeit der gewerkschaftlichen Patentrezepte vorüber, auch in der Tarifpolitik.

Ver.di muss zunächst einmal fragen, muss suchen, muss die Menschen beteiligen - damit wir Tarife abschließen, die den jeweils besonderen Interessen der Menschen gerecht werden. Diese Differenzierung bei der Gestaltung der Arbeitsbedingungen ist eine ganz andere als die der Arbeitgeber. Wo sie den Druck auf den Einzelnen erhöhen wollen, da suchen wir zusammen mit den Beschäftigten mehr Gestaltungsrechte in der Arbeit, mehr Beteiligung, mehr Qualifizierungsrechte, mehr Spielraum für persönliche Lebensbedürfnisse.

Unterschiedlichkeit, Individualisierung sind für uns keine Schreckgespenster, die gewerkschaftliche Solidarität untergraben, sondern eine Voraussetzung gewerkschaftlicher Arbeit und eine positive Herausforderung. Dabei ist die erfrischende Vielfalt von ver.di ein Pfund, mit dem wir wuchern können. Sie ist eine gewerkschaftspolitisch zukunftsweisende Antwort auf die Differenzierungsprozesse der modernen Dienstleistungsgesellschaft, auf Vielschichtigkeit der Mitgliedschaft mit über 1000 Berufsgruppen die im Organisationsbereich der ver.di. Die Vereinte Dienstleistungsgewerkschaft bietet sich als Plattform an, miteinander in die Diskussion zu kommen, voneinander zu lernen und sich gegenseitig zu unterstützen.

Ver.di bietet die große Chance, Organisations- und Lernbarrieren der bisherigen Einzelgewerkschaften zu überwinden. Allein die Überwindung der Organisationskonkurrenz zwischen den beteiligten Organisationen ist ein Gewinn für sich. So waren die Beschäftigten im Bereich Finanzdienstleistungen bisher in vier Gewerkschaften organisiert, die nicht selten in Konkurrenz zueinander agiert haben: in der HBV (privater Bankensektor), in der DAG, in der ÖTV (Sparkassen) und in der DPG (Postbank). Jetzt werden alle Beschäftigten der Branche im Fachbereich Finanzdienstleistungen zusammengefasst.

Hervorzuheben ist hier besonders die Integration der Deutschen Angestellten Gewerkschaft. Sie hat von allen Organisationen den weitesten Weg zurückgelegt und die Konsequenz daraus gezogen, dass Statusunterschiede in den vergangenen Jahrzehnten an Prägekraft verloren haben. So verwirklicht ver.di einen Grundgedanken der Einheitsgewerkschaft - durch Integration von Vielfalt! Nur wenn wir die Unterschiedlichkeit der Menschen, die Verschiedenheit ihrer sozialen und individuellen Interessen respektieren, werden wir sie angemessen vertreten können. Nicht die individuelle Ausdifferenzierung sozialer Interessen ist das Problem, sondern die individuelle Machtlosigkeit gegenüber dem Arbeitgeber.

Unsere Aufgabe ist es nicht, Individualität zu vereinheitlichen. Unsere Aufgabe ist es, die Menschen dabei zu unterstützen, ihre individuellen und gemeinschaftlichen Interessen gegenüber dem Arbeitgeber durchzusetzen. Ver.di ist eine Vielfaltgewerkschaft, in der neue Ideen und Aktionsformen entstehen können – eine große Chance für die Menschen in den Dienstleistungsberufen.

Dies gilt für die neuen wie die alten, traditionellen Organisationsbereiche. Auch für die letzteren gilt, dass die Menschen eigenwilliger geworden sind als früher. Auch hier wird eine Gewerkschaftsarbeit, die keine oder wenig Beteiligung und Diskussion zulässt, nicht mehr mit fragloser Folgebereitschaft rechnen können. Auch hier müssen wir uns verändern und "modernisieren".

Das bedeutet freilich keineswegs, dass kollektive Interessenvertretung veraltet sei. Das Interesse an gerechter Bezahlung, an angemessenem Einkommen, an einer Sicherung ihres Arbeitsplatzes haben alle abhängig Beschäftigten - und nicht nur sie - gemeinsam, egal, ob sie in privaten Dienstleistungsbereichen, der New Economy, in traditionellen Arbeiterbereichen der Druckindustrie oder im Öffentlichen Dienst arbeiten. Und in Zeiten flächendeckender Tarifflucht ist die Sicherung tariflicher Standards gegen alle Formen des Lohndumpings hochaktuell.

Ver.di wird seine angestammten Organisationskerne nicht vernachlässigen. Dies kann an drei im Frühjahr 2001 aktuellen Beispielen verdeutlicht werden:

- Die Beschäftigten der Deutschen Post stehen mitten in einer Auseinandersetzung um die Verlängerung der Exklusivlizenz für die Briefpost. Da geht es um nichts Geringeres als die Finanzierungsgrundlage für einen flächendeckenden Postdienst bis ins kleinste Dorf. Trotzdem hat sich die Mehrheit der zuständigen Länderminister gegen die Verlängerung ausgesprochen. Man braucht ein besonders dickes Fell, den Rückzug der Post aus der Fläche zu beklagen und ihr gleichzeitig die Basis für die flächendeckende Infrastruktur zu entziehen. Ver.di wird für den Erhalt der Bürgerpost kämpfen - nicht nur mit den Beschäftigten, sondern auch mit den Bürgern. Drei Millionen davon sind bei ver.di organisiert.
- In der Energieversorgung werden derzeit die Weichen für eine klimaschonende Investitionspolitik gestellt. Dabei geht es um die Arbeitsplätze in den Stadtwerken, aber auch um wichtige Zukunftsentscheidungen in den großen Verbund-Unternehmen. Zugleich sind mit dem Konsens über den Atomenergie-Ausstieg Existenzfragen für bestehende Ener-

giestandorte aufgeworfen. Ver.di wird sich zusammen mit den Beschäftigten in den Atomkraftwerken dafür stark machen, dass diese Standorte auch nach dem Ausstieg als Energiestandorte erhalten bleiben. Der Atomkonsens muss für alle Seiten verbindlich sein. Deshalb fordern wir von den Energiekonzernen und der Bundesregierung, zusammen mit den Betriebsräten und ver.di über Alternativen für Stade, Obrigheim und die anderen Standorte nachzudenken.

Die 125000 Zivilbeschäftigten der Bundeswehr werden zurzeit doppelt bedrängt. Während sie wegen der Standortschließungen um ihre Arbeitsplätze fürchten müssen, Privatisierungsprogramm hedroht ein massives ihre Arbeitsund Entlohnungsbedingungen. Ver.di erwartet in den laufenden Tarifverhandlungen einen Durchbruch. Und diesen Durchbruch werden wir notfalls auch erzwingen.

#### Solidarität neu denken

Solidarität entsteht heute und morgen nicht mehr aus einer einheitlichen Klassenlage, sondern als Einigkeit der Verschiedenen, ja in manchen Bereichen sogar - wie Heinrich Böll es vor rund 30 Jahren bei der Gründung des Schriftstellerverbandes VS zugespitzt formuliert hat - als "Einigkeit der Einzelgänger". Gewerkschaften der Zukunft werden deshalb eher als Netzwerk gegenseitiger Unterstützung funktionieren, als möglichst professionell organisierter Versuch, die Kräfte der Selbsthilfe unter den Beschäftigten gegenüber dem Arbeitgeber zu mobilisieren. Deshalb haben wir ver di als Netzwerk- bzw. Matrixorganisation gegründet, mit sechs Querschnittsbereichen und 13 Fachbereichen, die sich auf allen Ebenen der Organisation von der Bundesebene bis hinunter zum Ortsverein wieder finden.

Bei aller Vielfalt muss klar sein: Freie Entfaltungsmöglichkeiten haben die Menschen nur auf dem Boden solidarischer Sicherungssysteme, durch die sie - unabhängig von ihrer konkreten Arbeitssituation - gegen die großen Lebensrisiken geschützt sind. Individualisierung und Sozialstaatlichkeit stehen nicht im Widerspruch zueinander, sondern bedingen einander. Ver.di wird für den Erhalt und die Modernisierung sozialstaatlicher Sicherungssysteme kämpfen, gerade weil wir allen Menschen - und nicht nur den "Besserverdienenden" - die Möglichkeit geben wollen, ihr Leben nach ihren Vorstellungen zu gestalten.

Wenn uns das gelingt, haben wir, glaube ich, mit ver.di eine riesige Chance, die Defensive der Gewerkschaftsbewegung zu überwinden. Denn es ist ja nicht so, dass den Gewerkschaften "der Stoff" ausgegangen wäre, dass es keinen Bedarf mehr gäbe für eine Politik der sozialen Sicherheit und Teilhabe, dass es keine Probleme mehr gäbe und überall in unserer Gesellschaft soziale Gerechtigkeit Einzug gehalten hätte. Ganz im Gegenteil! Differenzierung bedeutet eben auch: ungerechte Einkommens- und Vermögensverteilung, vollständige oder teilweise Ausgrenzung aus dem Arbeitsmarkt, ökonomische und kulturelle Benachteiligung großer Bevölkerungs- und Beschäftigtengruppen, ganzer Regionen etwa in Ostdeutschland. Gewerkschaftliche Solidarität bewährt sich darin, als Anwalt sozialer Gerechtigkeit zu agieren, die Aufmerksamkeit der eigenen Mitglieder und der Gesamtgesellschaft immer wieder durch öffentlichkeitswirksame Aktionen auf die sozialen Brennpunkte der marktgesteuerten Profitgesellschaft zu lenken.

Arbeits- und Entlohnungsbedingungen zu regulieren, ist im Zeichen der Deregulierung und Massenarbeitslosigkeit nicht einfacher geworden. Auf der einen Seite hat es riesige Produktivitätszuwächse und Gewinnsteigerungen gegeben. Auf der anderen Seite stehen Löhne und Arbeitsbedingungen unter Druck. Gerade in vielen Dienstleistungsbereichen

haben sich arbeits- und sozialrechtlich ungeschützte Arbeitsverhältnisse in den unterschiedlichsten Formen massiv ausgebreitet. Dieser Druck wird sich durch die Osterweiterung der EU noch verstärken.

In einigen Bereichen der ostdeutschen Wirtschaft sind Tariflöhne schon zum Fremdwort geworden und auch in Niedersachsen hat sich ein Busunternehmer nicht gescheut, Fahrer für fünf Mark in der Stunde einzusetzen. Trotz dieser bereits wirkenden Konkurrenz auf dem Arbeitsmarkt: Das Lohngefälle an der deutsch-polnischen Grenze beträgt immer noch 7:1. Diese Konstellation ist brisant, nicht nur sozial, sondern auch politisch. Deshalb brauchen wir gesetzliche Rahmenbedingungen für einen geordneten Übergang: Der Bund muss durch Allgemeinverbindlichkeitserklärungen für Tariftreue sorgen und öffentliche Aufträge an soziale und tarifliche Mindeststandards binden.

Wir selbst aber müssen auch etwas tun. Ver.di wird die grenzüberschreitende gewerkschaftliche Kooperation verstärken und insbesondere die Gewerkschaften in Mittelund Osteuropa unterstützen. Wir müssen die internationale Arbeit in den betrieblichen Alltag integrieren, in den Euro-Betriebsräten und darüber hinaus. Dazu müssen wir uns fit machen: Wir brauchen mehr Kenntnisse, mehr Informationen über die Lebensbedingungen in unseren Nachbarländern. Das fängt bei verstärkter Sprachschulung an und hört bei regelmäßigen Austauschprogrammen noch längst nicht auf.

## Kampf gegen Arbeitslosigkeit

Die Bundesregierung hat den Kampf gegen Arbeitslosigkeit zu ihrer zentralen Aufgabe gemacht und das Bündnis für Arbeit zum zentralen Instrument, dieses Ziel zu erreichen. Die Ergebnisse nach zweieinhalb Jahren, nach jahrelanger Hochkonjunktur und Exportboom, sind allerdings bislang mager geblieben, obwohl die Gewerkschaften durch moderate Lohnabschlüsse in den letzten Jahren und durch Vereinbarungen zur Altersteilzeit und andere Maßnahmen ihren Beitrag eingebracht haben. Saisonbereinigt ist die Arbeitslosenzahl seit Beginn der rot-grünen Koalition nur um 200000 bis 300000 gesunken, und in den neuen Ländern ist sie sogar gestiegen.

Ver.di wird sich zunächst auf drei Aufgaben konzentrieren:

- 1. Erstens muss den Fragen der Qualifizierung große Aufmerksamkeit zukommen auch als Gegenstand von Tarifverträgen. Qualifizierung macht bestehende Arbeitsplätze sicherer und schafft Raum für Neueinstellungen. Zweitens wollen wir Überstunden abbauen. Dabei stehen den 1,9 Milliarden bezahlten mindestens 2,4 Milliarden unbezahlte Überstunden gegenüber. Wir werden für die Tarifrunden des Jahres 2002 eine klare Bilanz unserer Arbeitszeitpolitik ziehen müssen.
- 2. Außerdem wollen wir die Möglichkeit bezahlter Freistellungen für Bildung, Freizeit und Familie, während derer der Arbeitsplatz befristet mit einem Arbeitslosen besetzt wird. Durch Job-Rotation, wie sie in Dänemark erfolgreich praktiziert wird, können zwei Ziele mit einem Modell gefördert werden: Arbeitsplätze werden frei für Arbeitslose - Beschäftigten wird die Chance eröffnet, ihr Arbeitsleben nach ihren persönlichen Interessen zu gestalten.
- 3. Damit das funktioniert, müssen aber die gesetzlichen Rahmenbedingungen stimmen. Ver.di wird sich im "Bündnis für Arbeit" dafür stark machen, Arbeitszeitpolitik, Qualifikation und soziale bzw. familiäre Arbeiten neu zu gestalten. Die Arbeitsverhältnisse müssen entsprechend den Bedürfnissen der Menschen umgestaltet werden: Beschäftigte

müssen das Recht haben, aus definierten Gründen (Qualifikation, Familienarbeit, soziales Engagement) in sozial- und arbeitsrechtlich abgesicherter Form für bestimmte Zeit ganz oder teilweise "auszusteigen"; Arbeitslose müssen reelle Chancen zum "Wiedereinstieg" hekommen

## Gleichberechtigung/Familienarbeit

Rund die Hälfte der knapp drei Millionen Mitglieder von ver.di sind Frauen. Damit ist ver.di eine der ganz grossen sozialpolitischen Frauenorganisationen der Bundesrepublik Deutschland. Dies muss und wird sich in der politischen Schwerpunktsetzung von ver.di widerspiegeln. Dabei ist selbstkritisch anzumerken: Im ver.di-Vereinigungsprozess stand die angemessene Vertretung der Gründungsorganisationen im Vordergrund. Dies hat dazu geführt, dass die Frauen auf vielen Ebenen der Organisation nicht entsprechend ihrem Mitgliederanteil vertreten sind. Wir werden dem durch eine gezielte Personalpolitik abhelfen.

Gleichzeitig wird die Gleichstellungspolitik ein Schwerpunkt der Politik von ver.di sein. Noch immer signalisiert unser Steuersystem über das Steuersplitting den Frauen, dass ihre gleichberechtigte Teilhabe am Arbeitsleben als zweitrangig betrachtet wird und letztlich nicht erwünscht ist. Noch immer ist die längst überfällige Forderung der Frauen- und Gewerkschaftsbewegung nach Vereinbarkeit von Familien- und Erwerbsarbeit für alle abhängig Beschäftigten (auch für die Männer!) nicht verwirklicht. Noch immer sind Kinder ein "Risiko", eine Karriererisiko wegen der eingeschränkten Verfügbarkeit (meistens) der Frauen, ein Armutsrisiko, weil heranwachsende Kinder teuer sind bei gleichzeitig eingeschränkter Möglichkeit zur Erwerbstätigkeit. Wir haben uns verpflichtet, in allen Politikfeldern - auch in der Tarifpolitik, insbesondere in der Arbeitszeitpolitik - mitzuüberlegen, was unsere Planungen und unser Handeln für Männer und was sie für Frauen bedeuten.

Wir müssen das "Normalarbeitsverhältnis" so verändern, so elastisch und gleichzeitig so sicher gestalten, dass Frauen und Männer ohne Nachteile beim Entgelt, bei der Rente, bei der arbeitsrechtlichen Absicherung, bei Fortbildungschancen und Karriereplanung ihren Familienaufgaben nachgehen können. Das ist ein weitgestecktes Ziel und bietet viel Konflikt- und Mobilisierungsstoff in den Betrieben. Aber auch hier ist eine gesellschaftspolitische Weichenstellung auf gesetzlicher Ebene notwendig. Deutschland ist nach wie vor ein Entwicklungsland in Bezug auf die ganztätigen Betreuungsangebote für Kinder. Solange das so bleibt, kann von Gleichberechtigung keine Rede sein.

## Eigenaktivität und Serviceorientierung

Ver.di ist ein Experiment mit ungewissem Ausgang. Ich habe an einigen Politikfeldern umrissen, wo und wie ver.di nach meiner Ansicht neue Akzente setzen sollte. Andere, etwa zum Thema Modernisierung im öffentlichen Dienst, kommen hinzu. Wir werden unsere Chancen nutzen können, wenn wir uns den Mitgliedern und der Bevölkerung als offene, pluralistische und gleichzeitig konflikt- und aktionsfähige Organisation präsentieren. Wir werden auch verstärkt mit außergewerkschaftlichen Gruppierungen und Organisationen gleichberechtigt zusammenarbeiten - und von ihnen lernen.

Gewerkschaften sind heute weniger denn je "geschlossene" Organisationen mit fest gefügter Organisationsstruktur und einheitlicher Weltanschauung. Sie sind Teil der Gesellschaft und vertreten das Prinzip soziale Gerechtigkeit und Teilhabe. Wir müssen einerseits professionelle, mediengerechte Aktionsformen entwickeln, andererseits aber viel stärker als bisher auf die Eigenaktivität betroffener Mitglieder bauen.

Als Interessenvertetung der abhängig Beschäftigten wird ver.di gleichzeitig ein attraktives Service-Angebot entwickeln, das den Mitgliedern auch dann Nutzen bringt, wenn sie sich nicht in Auseinandersetzungen mit den Arbeitgebern befinden. Ver.di bietet Chance eines gewerkschaftlichen Neuanfangs in dem gesellschaftspolitisch die zukunftsprägenden Dienstleistungssektor. Die Zukunft der Gewerkschaften hängt nicht zuletzt davon ab, ob es ver.di gelingt, diese Chance zu nutzen.